## Adobe Photoshop Tutorial Video Download !LINK!

Installing Adobe Photoshop is fairly straightforward. First, you need to download the file from the Adobe website. For the full version, the file name is the same as the version number. For example, if you downloaded version 12, then the file name should be Photoshop-12\_Setup.exe. Once the installation is complete, you can close your browser and continue using the software. Once the file is installed, you need to download Adobe Photoshop. Go to the Adobe Photoshop website and select the version that you want to use. After the download is complete, you can open the file and run the installation. Once the installation is complete, you can close your browser and continue using the software. To crack the software, you need to obtain a cracked version from a trusted source, such as a forum or another site. Once the cracked version is obtained, you need to open the file and follow the on-screen instructions to patch the software.

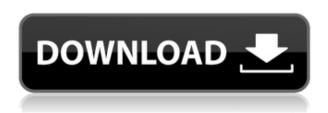

This year, Lightroom has finally brought back the ability to add HDR (High Dynamic Range) images to your catalog. In fact, HDR images, which have a much higher dynamic range are now included automatically when you import RAW files into Lightroom. Previously, it was a matter of importing it Manually, then opening RAW Curves to manipulate the LUTs, and then exporting the photos as a TIFF. How about color balancing? While Lightroom is, in fact, a pretty good replacement for LightZone, it makes no effort to deal with color shifts. In 2005, Color Picker could be applied as needed, not only for applying global color balancing, but also for more advanced color adjustments. Lightroom is still missing this feature. Although you can manually select any image area and adjust the image's color balance, this is not good and fast as picking the target area with your finger. I strongly believe that Lightroom should include this functionality, along with the Color Picker one. Lightroom has a built-in web browser, since the release of Lightroom 3, but it still is a rather inconvenient one. It is also the same browser that was used by LightZone and didn't have a Shut Down button for the main application window. Appearing while you are working through dozens of photos, it is quite disruptive. I'm more than happy to have an option to Shut Down Lightroom though, either by pressing its button or by shutting it down directly. It would be much nicer if the Shutdown option remained in the Help menu though.

## Photoshop CS6 Download free Activation Code With Full Keygen For Mac and Windows {{ last releAse }} 2022

Photoshop is an application widely used by professional and amateur photographers alike to design, create, edit, and explore photographic content. The main focus of this Adobe Photoshop UC tutorial was to show you the steps to make a photomontage starting from choosing specific photos from your social media (Facebook, Twitter, Instagram) and videos from your YouTube channel. **What software do most graphic designers use?** 

Adobe Photoshop is the most versatile and widely-deployed professional software on the market. Its ability to work with all types of media (everything from photos to video to text) makes it a best-inclass tool within its field. Whether you're a commissioned, editorial, commercial, or production photographer, Photoshop Tools for your Adobe Photoshop is now a one-stop shop, offering powerful, fast, and intuitive ways to create and share artistic images on any platform.

That can even be done from your basic Apple Macbook or Windows laptop. And I am proud of the incredibly creative and design-savvy team I work with who focus on constantly improving and polishing Photoshop over the years. We've received a lot of requests from reviewers and even staff writers at Macworld to address your concerns about this software at various times. We appreciate the love emails you've sent over the years. Most people don't think of Photoshop as a photo editor, but if those early adopters were around today, they would use it just the same. Lightroom made that possible, and today that same power is available in Photoshop. 933d7f57e6

## Photoshop CS6Licence Key For Windows 2023

Photoshop CC 2019 comes packed with powerful editing features. These features include the use of Artificial Intelligence through new AI Refine Edge feature. Photoshop has been transformed with new options, improvements in features and an upgraded user interface. And these updates are available for all Creative Cloud members. The latest version is now available on Mac, Windows, and iOS.

AI Refine Edge uses deep learning to detect texture and contrast. This helps to naturally remove artifacts and blemishes from photographs. It also eliminates mismatched color and tone that may be introduced while editing in the Levels, Curves, and other editing tools.

Photoshop Lightroom. The latest version is now available for iOS and Android devices. Use the new 'Cloud Sync Features' to process and view your photos on your smartphone and tablets.

Adjust for Vivid Eyes. A new feature that layer styles are similar to blotchy Ova Eyes. This feature allows you to create high-clarity, high-definition eyes and eyelashes for faces and animals.

Lens Correction. The latest version offers 10 image corrections that utilize machine learning to detect and correct lens problems like Distortion and Fisheye. For example, this tool automatically detects and corrects lens problems in the following cases: • Builds Smart Fix for artifacts; • Creates high-quality tilt-shift images; • Creates correct focal length for an elongated look on a wide angle lens; • Fuses images taken with multiple lenses into one image.

adobe photoshop cc 2017 tutorial pdf free download calop photoshop tutorial free download adobe photoshop cc tutorial pdf free download adobe photoshop cs6 tutorial in urdu pdf free download photoshop cs3 tutorial pdf free download adobe photoshop cs6 tutorial book pdf free download photoshop cc tutorial download photoshop tutorial in tamil download adobe photoshop 7.0 video tutorial in hindi download digital painting in photoshop tutorial free download

Photoshop can now be customized to your heart's content. No longer do you have to settle for a boring Start screen or simple menus. You can now upload artworks, documents, website designs, videos, images, photos, and anything else to the program with a custom interface. For that extra element of customizability, Adobe uploaded customizable options of the most trusted products. There are themes up-to-date with current designs. For viewable quality, they are organized with a two-column design that makes them clearly visible from the start. Stay tuned, Photoshop 2017 will be a huge revolution for all those photographers whose timetable is packed with the mundane tasks. With the new features, navigating the workspace is easier and faster than ever, and because it's based on AI, it's far more efficient to use. The user interface is completely fresh and is not only revolutionary, but also fun to use as well. **Add complex artwork** with Open Type. This new feature integrates Open Type into the paint tools. You can now add complex text using a simple layer. You can align the font and give it a three-dimensional style such as shadows and highlights. **Be faster**. Make your edits faster and better with the new Preview and Selection Preview. With the new smart tools, you no longer have to bother about unnecessary adjustments or unneeded layers while removing backgrounds. You can preview the changes at a heightened level. **Leverage your** 

**creativity**. Use the new content-aware fill and the smart-select tools like magic with duplicate layers. You can now merge multiple images together to create creative wedding albums.

The application can handle most types of photos that are designed for different purposes, such as landscapes, product photography, portraits, interior, food, graphics, etc. There are many functions in Photoshop that allows to design creative graphics. Photoshop is specialized in editing, enhancing, and retouching of photos. Photoshop allow up to 8 video formats in the editing process, along with considerable creative and retouching abilities. In this article, we will show you Adobe Photoshop basic workflow to create a small graphics design for your future creative works. You can make every type of the design or can be a combination of different styles (using different styles plugins available in this application.) In the top panel of Adobe Photoshop, you can see the toolbar and a menu bar. the menu bar will give you many functions that will be used while processing the photograph. We need to create a new document and make sure that our tools and layers are imported for further editing. We will create a new document with a 200-pixel x 200-pixel resolution and choose "File "> New: Photoshop allows us to change the size our image. and position, the image. We need to make sure our photo is 614 pixels by 296 pixels or the same size as our new document and then we need to rotate our photo to vertical position. The new version of Photoshop also includes the following major features:

- New style panel, like the one in the new version of Illustrator, to apply elements from Photoshop libraries and web sharing.
- New Adobe Character Controller to animate and mask out objects, like the new BehanceArt designer.
- New Crop tool to remove unwanted parts in an image.
- Faster performance and updates to the open workflows.

https://new.c.mi.com/ng/post/249671/Buddhadeb\_Basu\_Kobita\_Pdf\_Downloadl\_PORTABLE https://new.c.mi.com/ng/post/252635/BOB\_- The\_Adventures\_Of\_Bobby\_Ray\_New\_Albumzipgolk https://new.c.mi.com/br/post/40754/Atlas\_Shrugged\_Part\_I\_Torrent\_Download\_BETTER https://new.c.mi.com/br/post/41261/HD\_Online\_Player\_siri\_Raja\_Siri\_Sinhala\_Full\_Movie https://new.c.mi.com/ng/post/252630/Robbery\_South\_Indian\_Movies\_In\_Hindi\_In\_Mobile\_HOT https://new.c.mi.com/br/post/41256/Microsoft\_Works\_9\_Ita\_Torrent

You may have noticed the new features being listed below in the Select a File to Open prompt if you press Ctrl+O. If you jump directly to the new iPad version of Photoshop (below), it will show the word Livestream in addition to the parameters for capturing video. However, it's suggested that you capture a video and open it in the new version of Photoshop if you plan on using it for video editing. Sometimes the truth may be good enough for you, but you may still miss someone. For those getting the latest updates to Photoshop from the web, there's now an option to annotate an image with your emotions. Instead of typing "angry", "sad", "happy" &c., now you can simply mark desired emotional states with a smiley face and a frowny face. When generating a new image from one of the provided emoticons, you may be prompted for a new title. To insert a new title, simply type something like "Publish to Facebook" and the emoticon will be used as the new image title in the appropriate folk. With the release of Photoshop on the web, photographers and others no longer need to pay for a license to try the software. Adobe is also making the non-specialist version of Photoshop accessible to those who want to edit digital artwork or photos in an affordable manner. With just a \$5 or \$10 monthly subscription fee, you can gain access to numerous editing tools for photos and other

artwork. Painterly strokes of color and line art have long been an essential part of any graphic design. Enter the Pixelmator landscape, which offers a powerful tool for now. You don't need the luxury of Photoshop if you want to navigate and create images without all the heavy lifting of graphic design software. Pixelmator syncs very well with Photoshop and supports a wide range of graphic design applications.

https://www.gandhishipping.com/wp-content/uploads/2022/12/Photoshop\_CC\_2015\_version\_18-1.pdf https://xn--80aagyardii6h.xn--p1ai/wp-content/uploads/2022/12/lorulal.pdf

https://pelangideco.com/wp-content/uploads/2022/12/Adobe-Photoshop-CS6-Download-Keygen-For-Life Time-Serial-Number-upDated-2022.pdf

https://bodhirajabs.com/adobe-photoshop-cc-download-free-serial-number-full-torrent-with-license-kev-new-2022/

https://qualityglass and window.com/download-free-adobe-photoshop-express-patch-with-serial-key-license-key-full-win-mac-3264 bit-2022/

https://www.awaleafriki.com/wp-content/uploads/2022/12/kalkwebb.pdf

http://mobileparty.net/?p=1423

http://www.abc-skincare.com/wp-content/uploads/2022/12/dawndenb.pdf

http://saturdaysstyle.com/?p=17211

https://slab-bit.com/photoshop-2021-version-22-5-download-free-with-key-for-pc-3264bit-new-2022/

Another new feature is PSD Icon Support. Photoshop now supports the Open Iconic format, allowing designers to create icons and other graphics from PSD files so much more freely. This feature is just one of the improvements in the new Photoshop CC 2019. A screen complimenting the search results is now a floating panel that can be dragged and positioned anywhere on the screen. The move of the panel is now also managed by gestures. In the previous version, you could resize the panel, but when you left the area, the panel would lose any changes made so far. New users can easily make out this feature in Adobe Photoshop CC 2019. This allows users to specify the size and area that the panel would turn into, for easy usage. AMD has introduced their Media Feature Set technology to Photoshop that gives more efficient media and image editing as well as video editing can communicate with cameras, video streams, voice recognition, and smart home technology. They also partnered with Adobe to allow content creators to easily edit videos directly in the application with some easy tools. To make the most of this feature, it is recommended to enable "Sync Adobe Photoshop and Illustrator files" in Preferences > System Preferences > Behaviors; else, when you close a document in Illustrator, a similar document in Photoshop will open simultaneously. Custom buttons are a great way to add more functionality to Photoshop. You can create one from scratch or by using a predesigned button from the "Developer" menu when editing a Photoshop file. Using the "Developer" menu, you can also customize buttons with a single click, making them available to every Photoshop file.